# **On Effective Flip-Chip Routing via Pseudo Single Redistribution Layer**

Hsin-Wu Hsu, Meng-Ling Chen, Hung-Ming Chen Dept. of Electronics Engineering National Chiao Tung U., Hsinchu, Taiwan {hsu.hsinwu,souffle1219}@gmail.com, hmchen@mail.nctu.edu.tw

Hung-Chun Li and Shi-Hao Chen Global Unichip Corp. Hsinchu Science Park, Taiwan {albert.li,hockchen}@globalunichip.com

*Abstract***— Due to the advantage of flip-chip design in power distribution but controversial peripheral IO placement in lower design cost, redistribution layer (RDL) is usually used for such interconnection. Sometimes RDL is so congested that the capacity for routing is insufficient. Routing therefore cannot be completed within a single layer even for manual routing. Although [2] proposed a routing algorithm that uses two layers of RDLs, but in practice the required routing area is a little more than one layer. We overcome this problem by adopting the concept of pseudo single-layer. With the heuristics for routing on mapped channels and observations on staggered pins to relieve vertical constraints, the area of 2-layer routing can be minimized and the routability is 100%. Comparisons of routing results between manual design, the commercial tool, and the proposed method are presented. We have shown the effectiveness on a real industrial case: it originally required fully manual design, the proposed method can finish RDL routing automatically and effectively.**

### I. INTRODUCTION

As the demand for more input/output (IO) increases, traditional packaging method, wire bonding is not effective to support thousands of IOs. Flip-chip assembly is now commonly used because it reduces chip area while supporting more IOs. It can also greatly reduce inductance, allow highspeed signals, and carry heat better. For high IO count chips, a general purpose packaging method is flip-chip ball grid array (FCBGA). Among all packaging technologies, FCBGA is nowadays the best choice in electrical performance and IO count for high-end chips.

RDL is the interface between chip and package for flipchip assembly (Fig. 1). An RDL is an extra metal layer of wiring on top of core metals which makes the IO pads of die available in other locations. It enables bonding out IO pads to other locations such as bump pads. Bumps are usually placed in a grid pattern and each is molded with two pads, one on the top, one on the bottom, attached to RDL and package substrate respectively. RDL therefore serves as the layer connecting IO pads and bump pads.

### *A. Previous Works*

Previous works can be classified into 4 types based on the flip-chip structures and pad assignment methods. A research map proposed by [3] is shown in Fig. 2. Two pad assignment methods, free-assignment (FA) and pre-assignment (PA), represent whether the mapping between bump pads and IO pads is given as input. For FA problems, each IO pad is free to

**978-3-9810801-8-6/DATE12/**-**c 2012 EDAA**

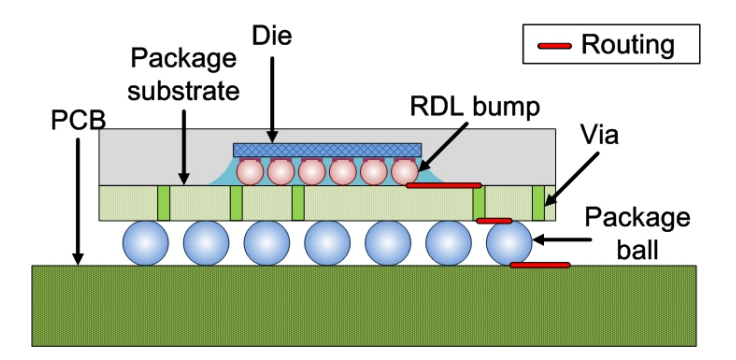

Fig. 1. The cross section in flip-chip: signal trace traveling through three interfaces including RDLs.

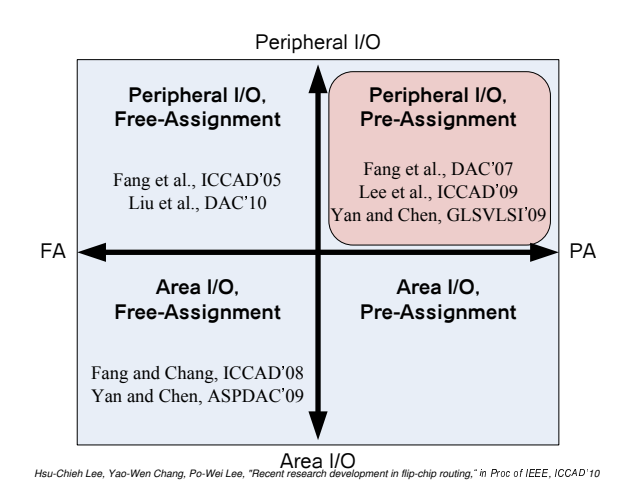

Fig. 2. Research map of previous works. Free-assignment (FA) and preassignment (PA) are 2 methods for pad assignment. Peripheral-IO (PIO) and area-IO (AIO) are 2 flip-chip structures. In this work, we focus on PIO-PA problem.

assign to any bump pad, so assignment is considered together with routing. For PA problems, each IO pad must connect with the specified bump pad, therefore solving complex crossings is the focus. Consequently, PA problems are more difficult than FA ones but more convenient for designers. Two flip-chip structures, area-IO (AIO) and peripheral-IO (PIO), represent patterns of IO placement. AIO and PIO problems are to place IOs in the central area and on the peripheral of die respectively. PIO is more popular today mainly bacause of its simplicity and low design cost, even though AIO is theoretically better

This work was partially supported by the National Science Council of Taiwan ROC under grant No. NSC 100-2220-E-009-045.

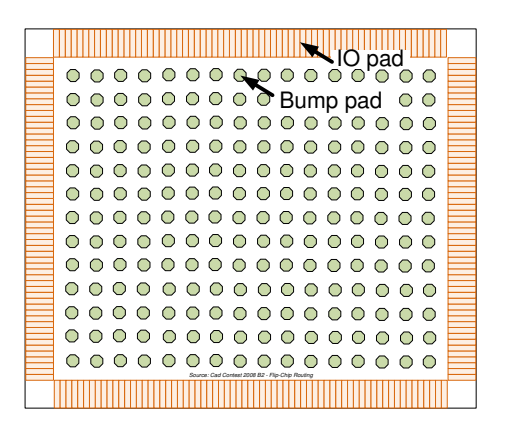

Fig. 3. Top view of RDL. There are bump pads in a grid pattern and IO pads on the periphery.

in performance. An example of PIO is shown in Fig. 3.

PIO-FA problems are solved by [4], [5] using network flow algorithms such as mininum cost maximum flow (MCMF). PIO-PA problems are solved by [6], [8] using integer linear programming (ILP). Under the routing model of [6], [7], their ILP method gurantees an optimal solution. AIO-FA problems considering signal skew are solved by [9], [10] using MCMF. Recently, the problems regarding unified AIO, which means an RDL containing both AIO-FA and AIO-PA problems, are solved by [11]. In this work, we focus on problem of PA and PIO, related previous works are listed in the first quadrant of Fig. 2.

All aforementioned previous works focus on single-layer routing. They restrict routes within one metal layer, on which every net must be routed. The common objective is wire-length minimization. Their optimization schemes are done under a prerequisite that routability is 100%. They have proved to be very successful for each type of RDL routing problems, providing that a solution exists within single layer.

#### *B. Contributions*

The proposed RDL router targets at congested cases where 100% routability is not easy to achieve within single layer. The concept of pseudo single-layer routing is introduced. It is to borrow a small part of area, which is less critical in performance, from another **existing** metal layer. With some techniques such as regional layer allocation and assignment of movable pins, the problem can be solved by classical channel routing algorithms. Our approaches can achieve 100% routability and minimize the area for 2-layer routing on a real industrial case.

The rest of the paper is organized as follows. Section II shows our setup in pseudo single layer of RDL and problem formulation. Section III shows how we generate our "channels" in RDL routing, and Section IV shows our adoption of channel routing via staggered/movable pins. Section V reports our result on a real industrial case and we conclude the paper in Section VI.

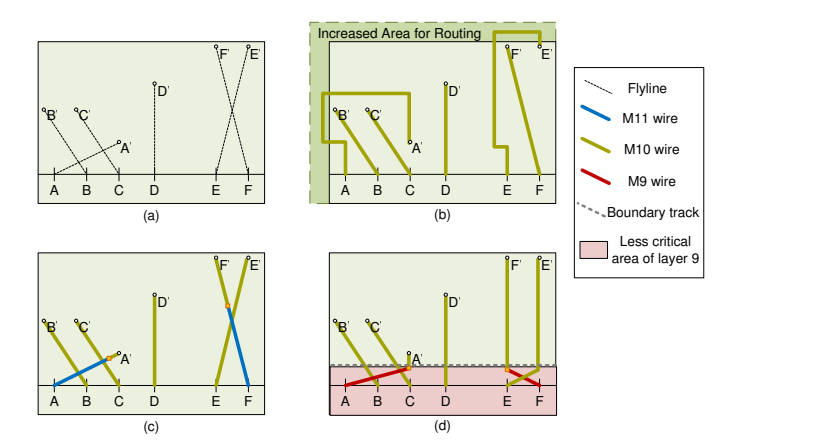

Fig. 4. Solutions for congested RDL routing. An RDL is congested if it has many signal IO nets to be routed and a single RDL cannot provide sufficient capacity for routing. For a case in (a), two trivial solutions are shown in (b) and (c). Solution (b) increases the area of RDL (M10), while solution (c) adds an extra RDL (M11). We propose another solution, pseudo single-layer, which is a compromise in-between. It is to borrow a small region of an existing RDL (M9), as shown in (d).

#### II. PRATICAL RDL ROUTING

#### *A. Routing on Pseudo Single-Layer*

Both RDL routing and bump assignment are additional implementation tasks for design houses to migrate designs from wire bonding to flip-chip. Bump assignment is to assign each bump to a specific IO pad. Since IO pads are put on the periphery of die for most designs, the flylines and signal routing look like nets escaping from center to boundary of chip. For our designs under consideration, there are two layers of RDL. Metal10 (M10) and metal9 (M9) are used to route all signal nets and to implement power/ground (PG) mesh and power routing respectively. Usually the number of signal nets to be routed is generally huge for RDL. Bump pads are large in area and are treated as obstacles in routing stage. An example of real scale design is shown in Fig. 3.

Fig. 4(a) shows an example of congested RDL, where 6 nets, *netA, netB, ..., netF*, are shown in flylines. Such designs are so congested that 100% routability is not achieved within single layer (ex: M10), so we must consider two trivial solutions. One is to increase the area of RDL (ex: M10), which is equivalent to increasing the die-size, as shown in Fig. 4(b). Another is to add an extra layer of RDL (ex: M11), as shown in Fig. 4(c). However, neither of the solutions mentioned is acceptable for cost concern.

We hereby introduce the concept called *P seudo Single* − *Layer Routing*. It is to borrow a small portion of area from another existing metal layer (ex: M9). This is practical and cost-effective provided that the area is less critical in performance. In Fig. 4(d), some area of M9 (the pink area) is borrowed to complete routing. Here we assume that the area between a boundary track (the dotted grey line) and the border of die is used to assist routing. The idea of pseudo single-layer routing avoids cost problems and realizes congested routing. While previous works focus on pure single-layer routing, the

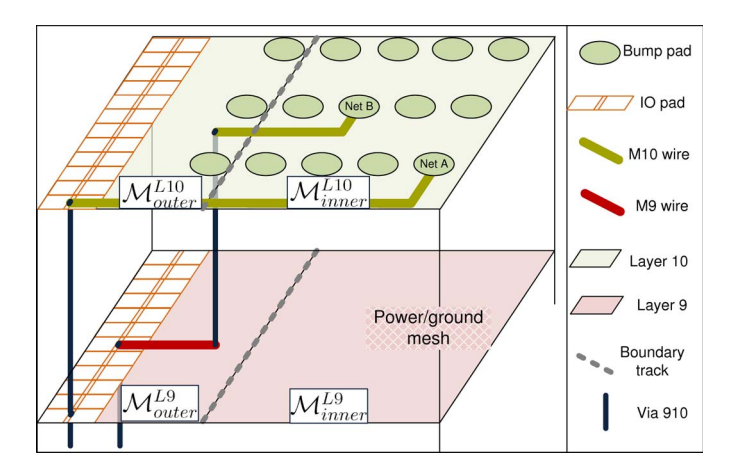

Fig. 5. Problem definition. First and second RDLs are layer 9 and layer 10 respectively. PG mesh are placed in  $\mathcal{M}_{inner}^{L9}$ . Routable region is  $\mathcal{M}_{outer}^{L10} \cup$  ${\cal M}^{L10}_{inner} \cup {\cal M}^{L9}_{outer}.$ 

concept of pseudo single-layer uses 2-layer routing within a small portion of area. This is applicable to RDL because of the following reason. M9 is traditionally used to connect PG from IO pads to core. Some different styles of PG nets such as rings, stripes, and meshes are therefore designed. The most important function of M9 is to evenly distribute power to every logic gate in the core. So the peripheral area of M9 is relatively less important than the central area. This is the key observation which enables signal nets to share peripheral area of M9 with PG nets.

#### *B. Problem Formulation*

The problem of RDL routing is to connect net  $\mathcal{N}_i$  between the bump pad  $B_i$  and the input/output pad  $\mathcal{IO}_i$ . First and second RDLs are M9 and M10 respectively, as shown in Fig. 5. We name the area as inner/outer region with respect to the boundary track. Regarding to layers and inner/outer region, the whole RDL is partitioned into four sectors:  $\mathcal{M}_{outer}^{L10}$ ,  $\mathcal{M}_{inner}^{L10}$ ,  $\mathcal{M}_{outer}^{L9}$ , and  $\mathcal{M}_{inner}^{L9}$ .

*Definition of Terms:*

- *•* Routable region (pseudo single-layer): M*<sup>L</sup>*<sup>10</sup> *outer* ∪
- 
- *M*<sub>*inner</sub>* ∪ *M*<sup>*L*9</sup><sub>*outer*</sub> ∪ *M*<sup>*L*9</sup><sub>*outer*</sub> **•** Inner region:  $M_{inner}^{L10}$  ∪  $M_{inner}^{L9}$ </sub>

The pseudo single-layer RDL routing problem is to physically connect  $\mathcal{B}_i$  and  $\mathcal{IO}_i$  of net  $\mathcal{N}_i$  in routable region and to minimize the area of inner region. This also means that the boundary track is not fixed, the solution of this problem is to determine the location of boundary track. The problem formulation is thus as follows:

*Input:(Fig. 6)*

- Given physical locations of bump pads  $B_i$  and IO pads  $\mathcal{IO}_i$
- Given  $B_i \mathcal{IO}_i$  mapping of net  $\mathcal{N}_i$ *Output:*
- *•* Single-layer routing in M*<sup>L</sup>*<sup>10</sup> *inner*

**EXAMPLE Bump pad Flyline** 

Fig. 6. Physical locations of bump pads and IO pads are given. The bump-IO mapping is shown in flylines.

• Two-layer routing in  $\mathcal{M}_{outer}^{L10} \cup \mathcal{M}_{outer}^{L9}$ 

# *Objective:*

*•* Minimize the area of outer region (for better later PG routing)

The whole area of RDL is divided into four sectors by two diagonals: west, north, east, and south. In the following descriptions, we focus on west region only. In our implementation, north, east, and south regions are counterclockwise rotated 90, 180, 270 degrees respectively. There are no sector boundary nets to be processed.

# III. CHANNELS FOR CONGESTED RDL ROUTING

The modeling of routable region is presented here. Firstly, some analyses of the region are derived. Secondly, an abstraction from physical layouts to tracks and pins is presented. Lastly, to efficiently utilize routable spaces, regional layer allocation is proposed.

# *A. Constraints and Considerations in Manual RDL Routing*

Here we address the constraints and considerations learned from manual routes and the designs under consideration. The example in Fig.7 is a real situation from industrial experience. There are few crossings due to a well devised bump-IO assignment. There is sufficient capacity for horizontal wires because the row can support larger capacity, say six wires. In Fig.7(a), all nets can be routed from bump pads to IO pads in one row without any difficulity. However, capacity for vertical wires is insufficient because 24 nets (4 rows  $\times$  6 bumps per row) travel through the horizontal cut line. In Fig.7(b), only 12 flylines (out of 24 nets) are plotted. The capacity is small that there is no room for 24 vertical wires.

From the example in Fig. 5, we can observe that there is only limited area (horizontal channels) for routing in M10  $(\mathcal{M}_{outer}^{L10} \cup \mathcal{M}_{inner}^{L10})$ . For instance, when net A( $\mathcal{N}_A$ ) is considered for routing, other bumps are seen as obstacles. If we restrict nets to route within its own horizontal channel, the route from  $\mathcal{B}_A$  has no choice but goes left directly to connect IO. What we learn is that it is allowed to share the peripheral

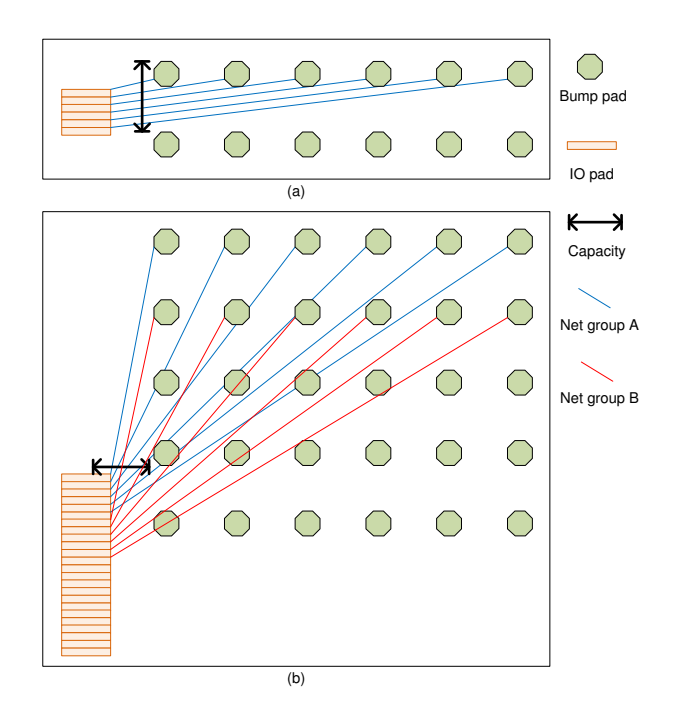

Fig. 7. Capacity constraints for horizontal wires (a) and vertical wires (b).

region ( $\mathcal{M}_{outer}^{L9}$ ), but we need to leave some spaces unused for PG IOs to route to inner region of M9 to connect with PG mesh. Due to this implicit constraint, we use the following techniques to help us.

### *B. Defining Routing "Channels"*

In west region, bump pads are on the right and IO pads are on the left (Fig. 8), the placement of IO pads forms a vertical column (IO track). Wires of the inner-most (rightmost) bumps generally escape horizontally to reach their corresponding IO pads. We propose a *pin*-*track* model to simplify the layout representation of RDL. This will lead us to the application of channel routing algorithm.

We assume that wires can go either horizontally or vertically for routing simplicity, although 45-degree wires are usually used in RDL. We define horizontal direction as x-axis and vertival direction as y-axis. Then a track is a vertical line where x-coordinate is fixed, and a pin is a point on a track. The xcoordinate of IO track is the x-coordinate for every IO pad because IO pads are assumed to be in a column and uniform in size. In Fig. 8, there are IO track, boundary track, and 6 bump tracks (Ly1, Ly2, Ry1, Ry2, Ry3, Ry4). Nets must travel through tracks on their left side to reach IO pads, pins are then the points where wires travel across tracks.

# *C. Regional Layer Allocation for Effective Capacity Utilization*

In outer region, two layers are available for signal routing. To effectively utilize routing capacity, two solutions for routing resource allocation are illustrated in Fig. 9. Regional layer allocation is proposed as follows. One layer is for horizontal wires and the other one is for vertical wires. Horizontal wires

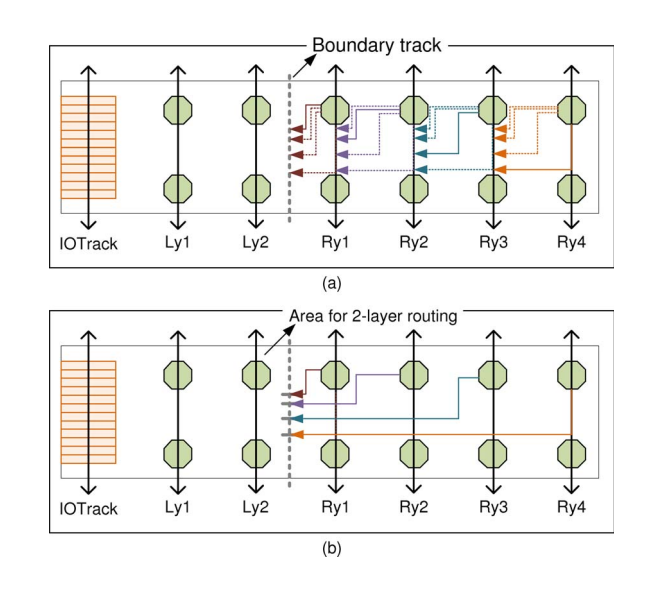

Fig. 8. Modeling of layout. There are IO track, boundary track, and 6 bump tracks (Ly1, Ly2, Ry1, Ry2, Ry3, Ry4). In (a), on the right of boundary track, each bump track can have some possible paths (dotted lines) to route to boundary track, and one of paths is routed (solid lines). In (b), routes are extended onto the boundary track, the area for 2-layer routing ( $\mathcal{M}_{outer}^{L10}$  ∪  $M_{outer}^{L9}$ ) contains two bump tracks and is enclosed by IO track and boundary track.

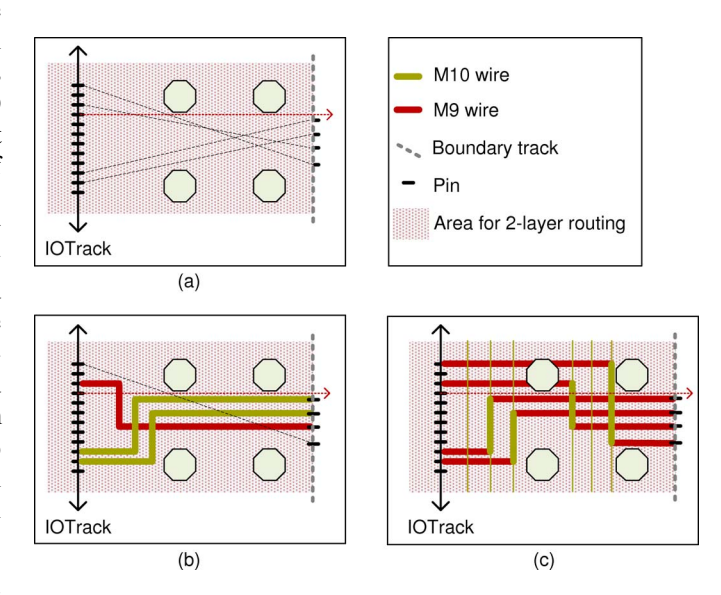

Fig. 9. Solutions for routing resource allocation. The example in (a) contains 4 nets. Layer assignment for nets, as shown in (b), has some drawbacks and limitations. We propose regional layer allocation to avoid the drawbacks, as shown in (c).

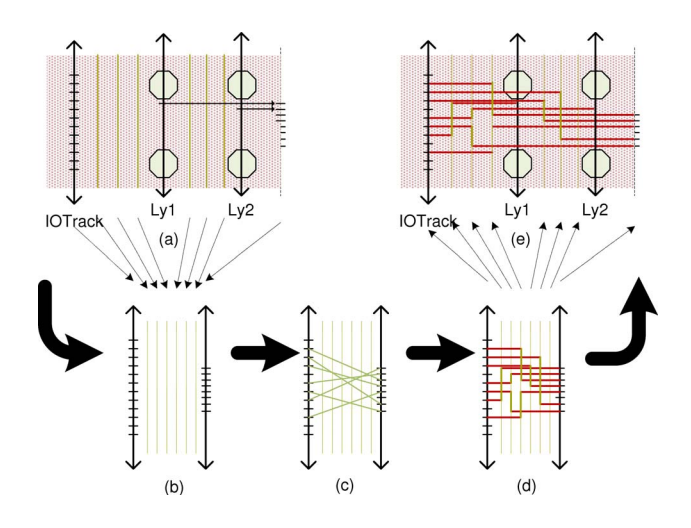

Fig. 10. Channel routing on mapped channels. Abstraction from physical layout to channel routing is shown in (a). For the example in (b), the results shown in (c) are obtained by applying LEA, and physically routed in (d). Then they are mapped to real solution in RDLs in (e).

are used to connect from IO pads to the assigned track. They cannot be blocked by any obstacle. Thus, the allocation is that horizontal wires are routed in M9 (Fig. 9(c)) based on the observation that M10 contains full of bumps. Another advantage of this allocation is that PG wires go horizontally to central/inner RDL using M9. This allocation guarantees to leave some spaces for PG wires. Vertical wires are therefore used to connect two pins on a track. Note that layer assignment (Fig. 9(b)) has some drawbacks and limitations due to the inflexibility. This technique will be performed along with the following channel routing application.

# IV. "CHANNEL" ROUTING WITH STAGGERED "PINS"

The proposed routing algorithm has three steps: *Step*1 is to route a net from bump pad to a pin; *Step*2 is to decide which track to use; *Step*3 is to route from IO pad to the pin.

# *A. Channel Routing on Mapped Routing Channels*

Fig. 10 shows the abstraction from tracks to channel routing, and the corresponding results. First, all bump pins are projected to one track called virtual track. Then we apply classical left-edge algorithm (LEA) on the channel between IO track and the virtual track. Then mininum number of required tracks can be obtained. The results are mapped onto layout once the results are obtained (Fig. 10(e)).

#### *B. Assignment of Movable Pins on Pin-Tracks*

In *Step*1, we have that pins are movable along track within certain distance. In Fig. 11 (view the channel in Fig. 10(b) rotating 90 degree), *pin<sup>A</sup>* is movable if capacity for the bottom track is sufficient. We can assign locations of the pins once they are movable. The impact of locations of pins is beneficial. As shown in Fig. 11(a), minimum number of tracks for this case is two since the pin of B on the top track (IO-pin) and the pin of A on the bottom track (bump-pin) have vertical

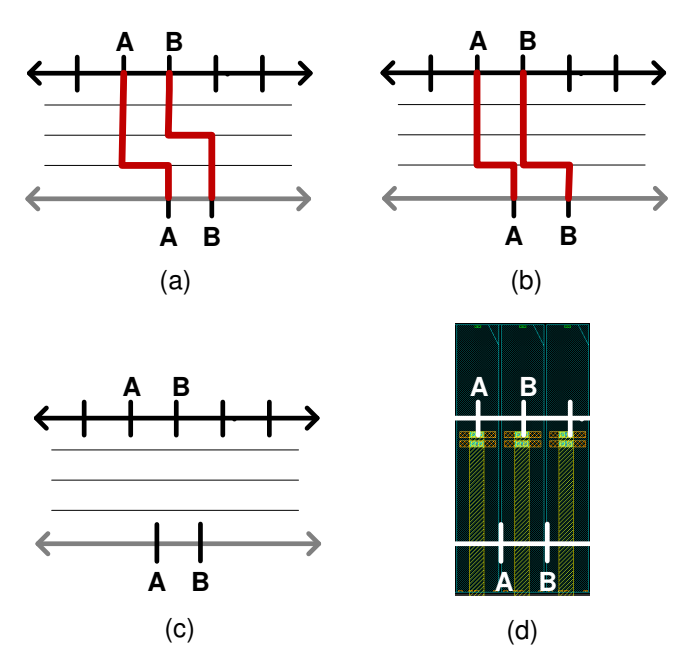

Fig. 11. Impact of pin locations. A vertical constraint (VC) exists between  $\mathcal{N}_A$  and  $\mathcal{N}_B$  in (a). It can be relieved by a slight shift of  $pin_A$ , as shown in (b). The idea of staggered pins is to stagger all pins, as in (c), on each track so that no VC exists. In real scale layout, this idea is implementable. As shown in in (d), when pins on IO-track locate at the center of the pads, the space allows virtual pins to staggered from IO-pins.

constraint. However, if bump-pin A is moved to its left, then minimum number of tracks is reduced to one, as shown in Fig. 11(b). So the assignment of movable pins can affect the number of requird tracks. If they can be well assigned, vertical constraints can also be greatly reduced.

Based on some observations from design parameters, the idea of *staggered pins* can be applied to accommodate staggered/movable pins. Since there is enough capacity to place one horizontal wire at each border of IO pads, bumppins can be staggered from IO-pins, as shown in Fig. 11(c). Besides, once the pins are staggered, vertical constraints can be eliminated. *Step*2 and *Step*3 are naturally followed by the solution of channel routing.

#### V. VERIFYING THE EFFECTIVENESS

The proposed algorithms are performed on a real and big industrial case. The whole chip is divided into four sectors: W, N, E, and S. Each sector contains more than a hundred signal bumps.

We implement the algorithm in tool command language Tcl. The data are fetched from the design in Encounter Digital Implementation (EDI) during data preparation. This pre-processing generates the input of our algorithm. For each sector, our algorithm can generate the results and dump scripts of commands in less than 5 seconds. By sourcing these scripts in EDI, wires are physical routed. This can also be obtained by any pin-to-pin router since all the pin positions are allocated. All results are clean in design rule checking

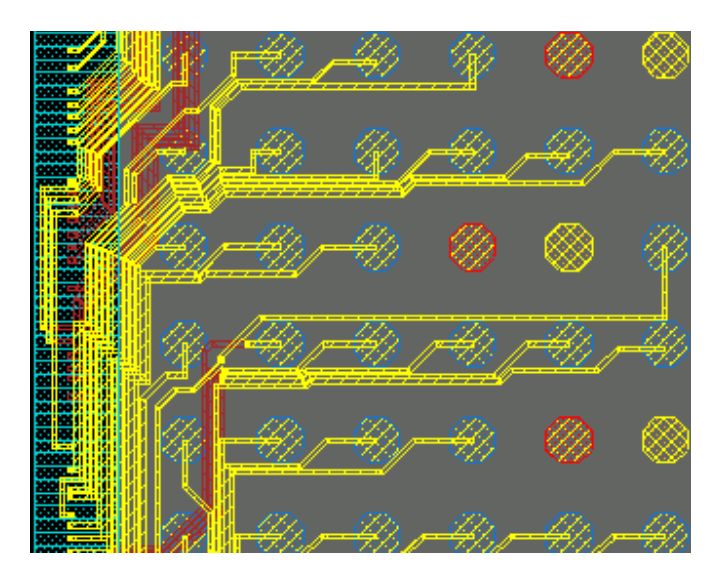

Fig. 12. Manual routes.

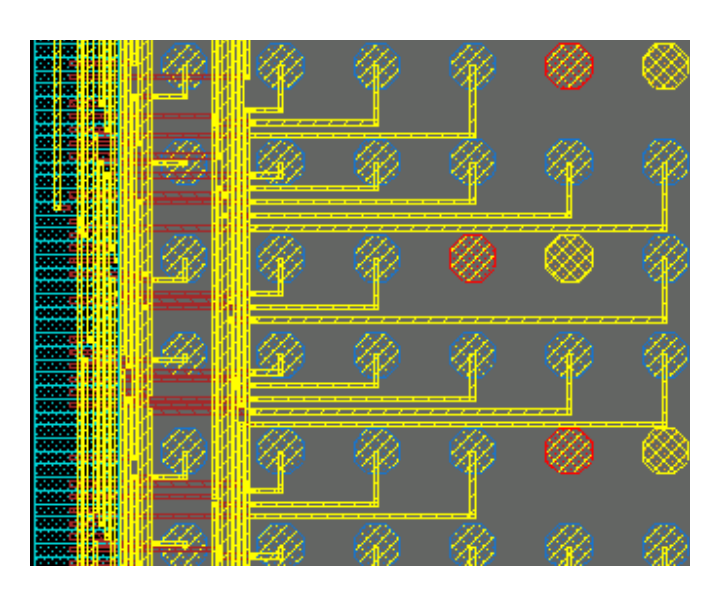

Fig. 13. Our routes.

TABLE I THE SUMMARY OF ROUTING RESULTS.

| Method       | Time        | Routability | DRC Clean |
|--------------|-------------|-------------|-----------|
| Manual       | $> 2$ weeks | 100%        | ves       |
| EDI-fcroute  | 5 mins      | $0\%$       | no        |
| EDI-p2proute | mnn         | $< 50\%$    | no        |
| dits         | sec         |             | ves       |

(DRC). The routing results are shown in Fig. 12 and Fig. 13, and summarized in Table I, where *f croute* is flip-chip router and *p*2*proute* is point-to-point router in EDI. Due to nondisclosure agreement (NDA), only partial results are shown. Without painful manual routing, we can obtain acceptable results in almost no time.

# VI. CONCLUSIONS

We introduce a methodology for RDL routing on pseudo single-layer. The designs under consideration are so congested that even manual routing cannot find solutions within singlelayer. To deal with congested RDL, the concept of pseudo single-layer is proposed. We have shown that it provides a feasible solution other than adding an extra metal layer or increasing the die-size.

We address regional layer allocation, assignment of movable pins, and layout abstraction. These techniques transform the RDL routing problem into classical channel routing problem. By simply applying left-edge algorithm (LEA), 100% wires are routed and the area of 2-layer routing is minimized. Comparisons of routing results from manual design, commercial tool, and the proposed method are provided.

#### **REFERENCES**

- [1] P. Dehkordi and D. Bouldin, "Design for packageability-the impact of bonding technology on the size and layout of VLSI dies," in *Proceedings Multi-Chip Module Conference*, pp. 153-159, 1993.
- [2] J.-W. Fang and Y.-W. Chang, "Area-I/O flip-chip routing for chippackage co-design," in *Proc. IEEE/ACM international Conference on Computer-Aided Design*, pp. 518-521, 2008.
- [3] H.-C. Lee, Y.-W. Chang, and P.-W. Lee, "Recent research development in flip-chip routing," in *Proc. IEEE/ACM international Conference on Computer-Aided Design*, pp. 404-410, 2010.
- [4] J.-W. Fang, I-Jye Lin, Y.-W. Chang, and J.-H. Wang, "A network-flowbased RDL routing Algorithms for flip-chip design," in *IEEE Trans. on Computer-Aided Design of integrated Circuits and Systems*, vol. 26, no. 8, pp. 1417-1429, Aug. 2007.
- [5] J.-W. Fang, I-J. Lin, P.-H. Yuh, Y.-W. Chang, and J.-H. Wang, "A routing algorithm for flip-chip design," in *Proc. IEEE/ACM international Conference on Computer-Aided Design*, pp. 753-758, Nov. 2005.
- [6] J.-W. Fang, C.-H. Hsu, and Y.-W. Chang, "An integer linear programming based routing algorithm for flip-chip design," in *Proc. ACM/IEEE Design Automation Conference*, pp. 606-611, June 2007.
- [7] P.-W. Lee, C.-W. Lin, Y.-W. Chang, C.-F. Shen, and W.-C. Tseng. "An efficient pre-assignment routing algorithm for flip-chip designs," in efficient pre-assignment routing algorithm for flip-chip designs," *IEEE/ACM international Conference on Computer-Aided Design*, pp. 239-244, Nov. 2009.
- [8] J.-W. Fang, C.-H. Hsu, and Y.-W. Chang, "An integer-linearprogramming-based Routing algorithm for flip-chip designs," in *IEEE Trans. on Computer-Aided Design of integrated Circuits and Systems*, vol. 28, no. 1, pp. 98-110, 2009.
- [9] J.-W. Fang and Y.-W. Chang, "Area-I/O flip-chip routing for chippackage co-design considering signal skews," in *IEEE Trans. on Computer-Aided Design of integrated Circuits and Systems*, vol. 29, no. 5, pp. 711-721, 2010.
- [10] K.-S. Lin, H.-W. Hsu, R.-J. Lee, and H.-M. Chen, "Area-I/O RDL routing for chip-package codesign considering regional assignment," in *Proc. IEEE Electrical Design of Advanced Packaging & Systems Symposium*, pp. 1-4, 2010.
- [11] J.-W. Fang, M.D.F. Wong, and Y.-W. Chang, "Flip-chip routing with unified area-I/O pad assignments for package-board co-design," in *Proc. ACM/IEEE Design Automation Conference*, pp. 336-339, 2009.